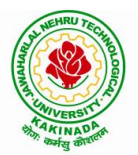

# MCA I Semester **IT Workshop (Lab)**

## **Course Objectives:**

- Students learn and understand why computers are essential components in business, education and society.
- To learn the fundamentals of computing devices and use of computer hardware and software, the Internet, networking.
- To learn different applications like Microsoft Office Word, Excel, Access and PowerPoint.

**Course Outcomes (COs)**: At the end of the course, student will be able to

- Apply knowledge for computer assembling and software installation.
- Solve hardware, software trouble shooting problems.
- Develop Documents using Word processors
- Connect computer using wired and wireless connections
- Develop presentations using the presentation tool and Perform computations using spreadsheet tool

#### **List of Exercises:**

Note: Faculty to consolidate the workshop manuals using the textbook and references.

**Experiment 1: Identification of the peripherals of a computer -** Prepare a report containing the block diagram of the computer along with the configuration of each component and its functionality. Describe about various I/O Devices and its usage.

**Experiment 2:** Practicing disassembling and assembling components of a PC.

**Experiment 3:** Installation of Device Drivers, MS windows, Linux Operating systems and Disk Partitioning.

**Experiment 4:** Introduction to Memory and Storage Devices, I/O Port, Assemblers, Compilers, Interpreters, Linkers and Loaders.

**Experiment 5:** Demonstration of Hardware and Software Troubleshooting.

**Experiment 6**: Demonstrating Importance of Networking, Transmission Media, Networking Devices- Gateway, Routers, Hub, Bridge, NIC, Bluetooth Technology, Wireless Technology, Modem, DSL, and Dialup Connection.

**Experiment 7:** Awareness of various threats on the Internet and its solutions.

**Experiment 8**: Demonstration and Practice on Microsoft Word.

**Experiment 9:** Demonstration and Practice on Microsoft Excel.

**Experiment 10:** Demonstration and Practice on Microsoft Power Point.

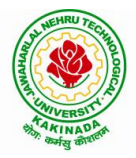

# **JAWAHARLAL NEHRU TECHNOLOGICAL UNIVERSITY: KAKINADA KAKINADA 533 003, Andhra Pradesh, India**

**Experiment 11:** Demonstration and Practice on LaTeX.

#### **Text Books:**

- 1 Computer Fundamentals, Anita Goel, Pearson India Education, 2017
- 2 PC Hardware Trouble Shooting Made Easy, TMH

## **Reference Books:**

- 1. Upgrading and Repairing PCs, 18th Edition, Scott Mueller, QUE, Pearson, 2008
- 2. Comdex Information Technology, Vikas Gupta, Dreamtech
- 3. Essential Computer and IT Fundamentals for Engineering and Science Students, Dr. N. B. Venkateswarlu, S. Chand Publishers
- 4. Information Technology Workshop, 3<sup>rd</sup> Edition, G Praveen Babu, M V Narayana, BS Publications